#### SHRI VIDHYABHARATHI MATRIC HR.SEC.SCHOOL SAKKARAMPALAYAM , AGARAM (PO) ELACHIPALAYAM TIRUCHENGODE(TK), NAMAKKAL (DT) PIN-637202 Cell : **99655-31727, 94432-31727 EXAMPALAYAM, AGARAM<br>FIRUCHENGODE(TK), NAMAKK<br>Cell : 99655-31727, 94432<br>COMMON PUBLIC EXAMINATION,**<br>NENTATIVE ANGUER KEY (47) |**K.SEC.SCHOOL<br>|) ELACHIPALAYAM<br>|DT) PIN-637202<br>!727<br>|RCH - 2023<br>|023) HR.SEC.SCHOOL<br>0) ELACHIPALAYAM<br>: (DT) PIN-637202<br>:1727<br>ARCH - 2023**

+2 COMMON PUBLIC EXAMINATION, MARCH - 2023

Website<br>Networkship W.Padasar

www.Padasalai.Net

 $\ddot{ }$ 

#### STD: XII TENTATIVE ANSWER KEY (17.03.2023)

SUBJECT: COMPUTER APPLICATIONS MARKS: 70

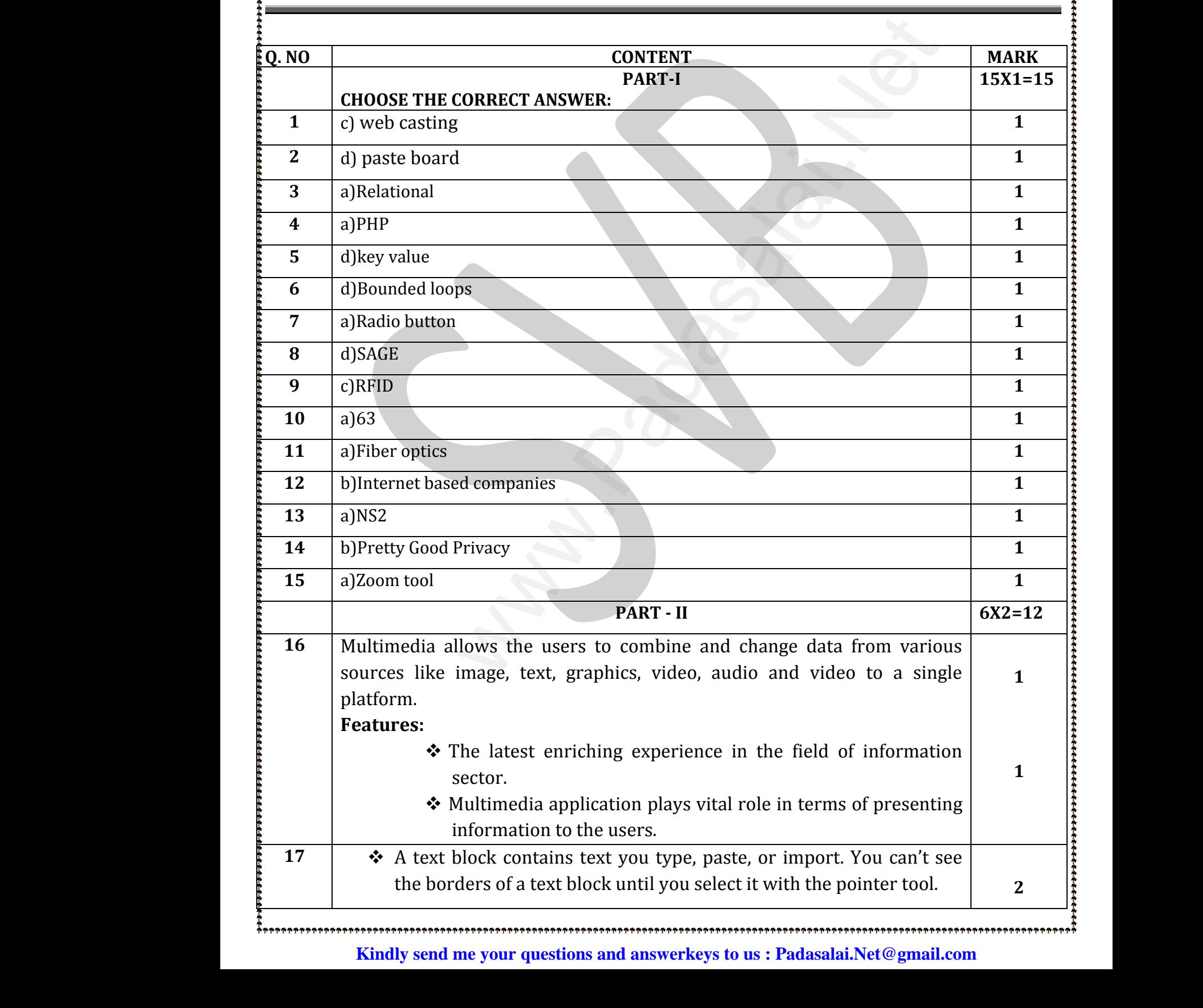

## **www.Padasalai.Net - No.1 Educational Website in Tamilnadu** www.Padasalai.Net - No.1 Educational Website www.Padasalai.Net

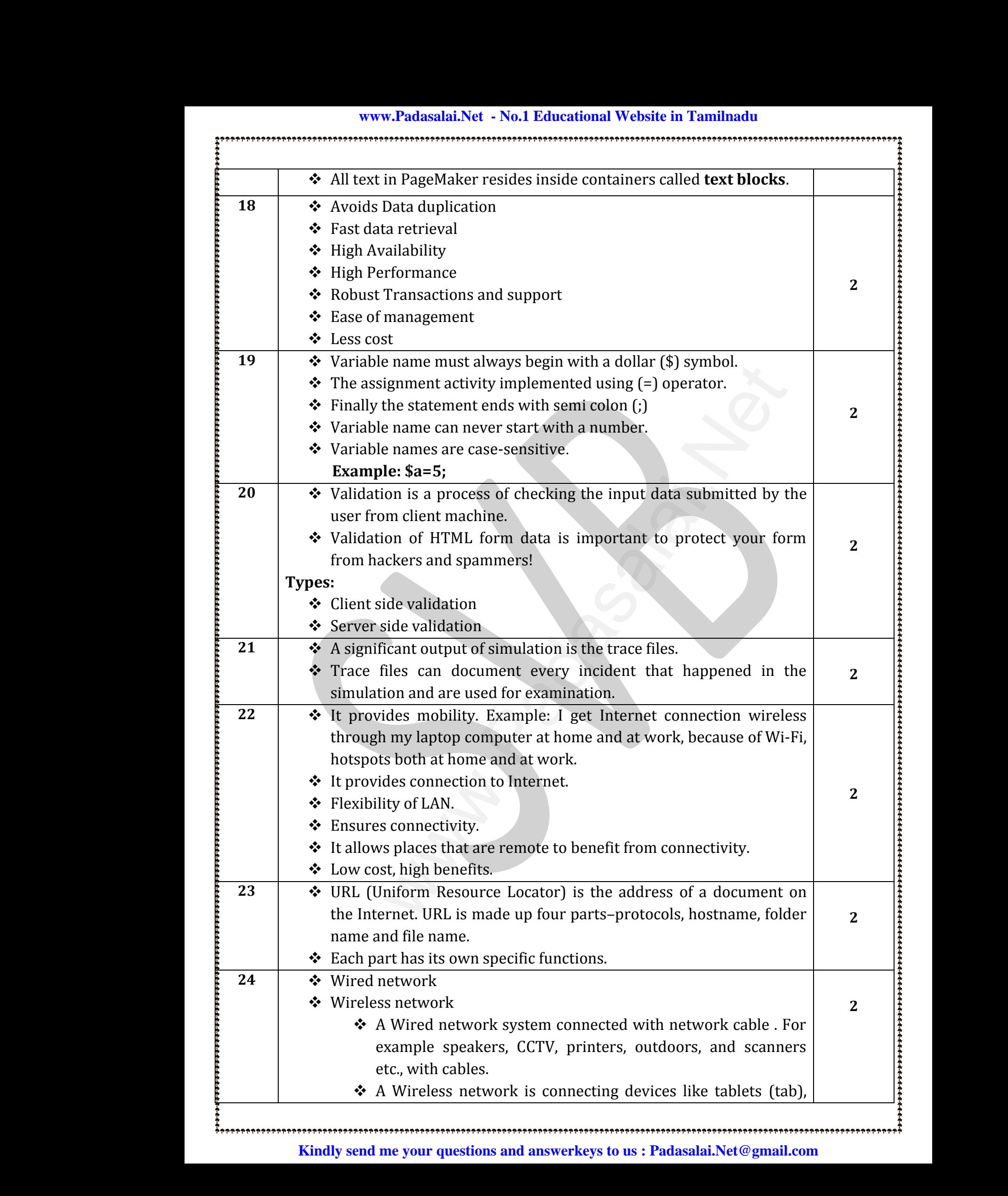

# **www.Padasalai.Net - No.1 Educational Website in Tamilnadu** www.Padasalai.Net - No.1 Educational Website

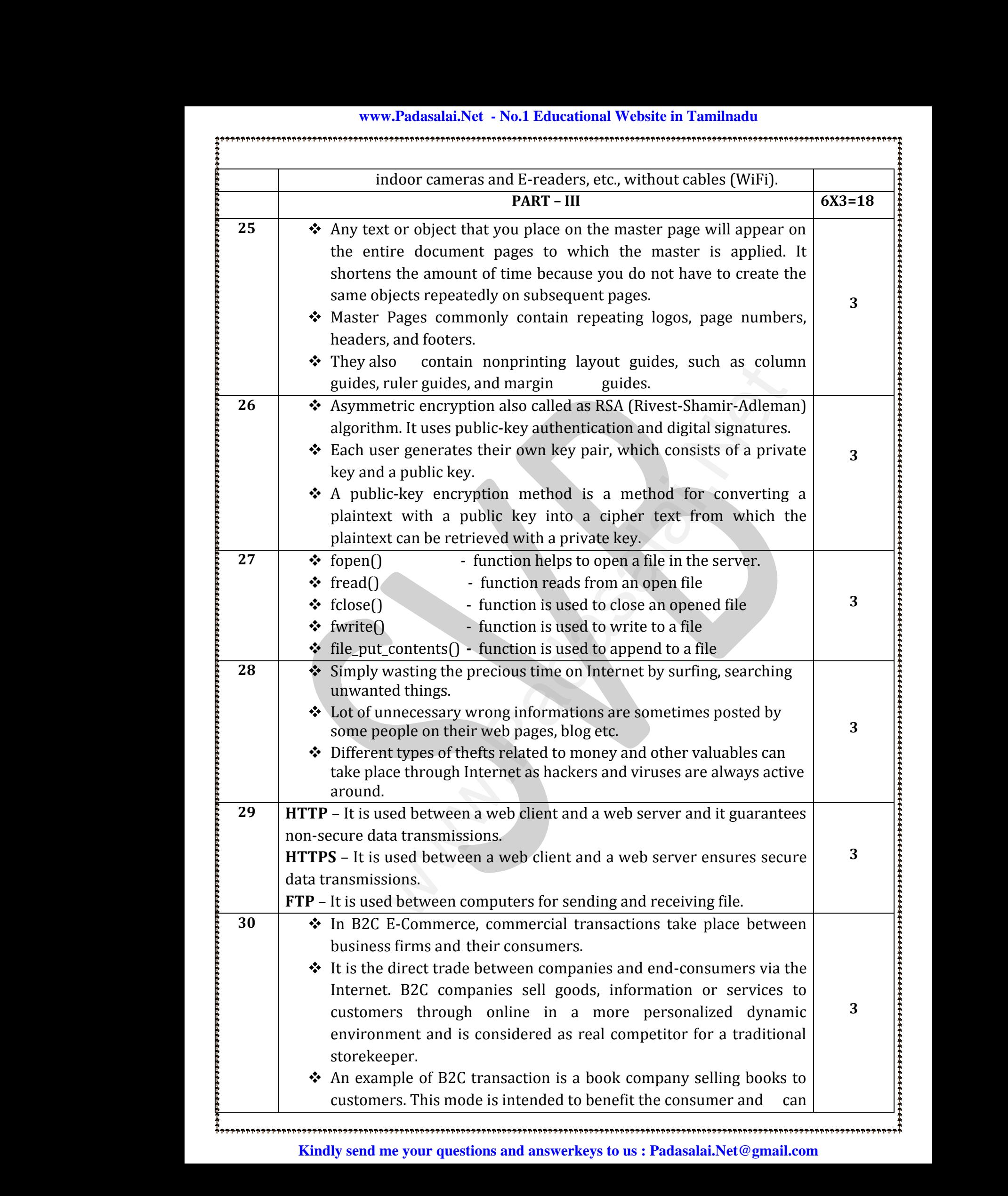

### **www.Padasalai.Net - No.1 Educational Website in Tamilnadu** www.Padasalai.Net - No.1 Educational Website www.Padasalai.Net www.Padasalai.Net

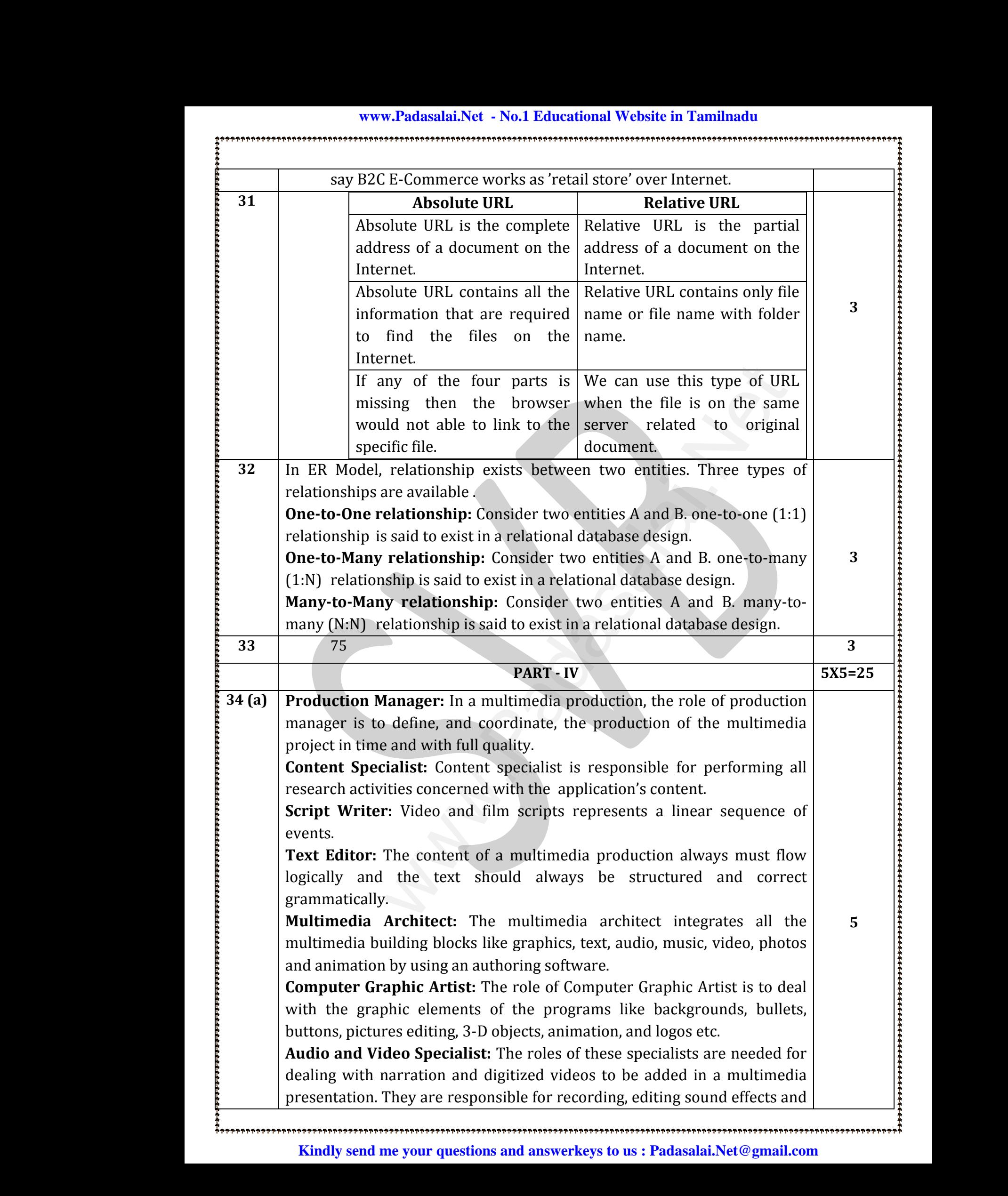

# **www.Padasalai.Net - No.1 Educational Website in Tamilnadu** www.Padasalai.Net - No.1 Educational Website

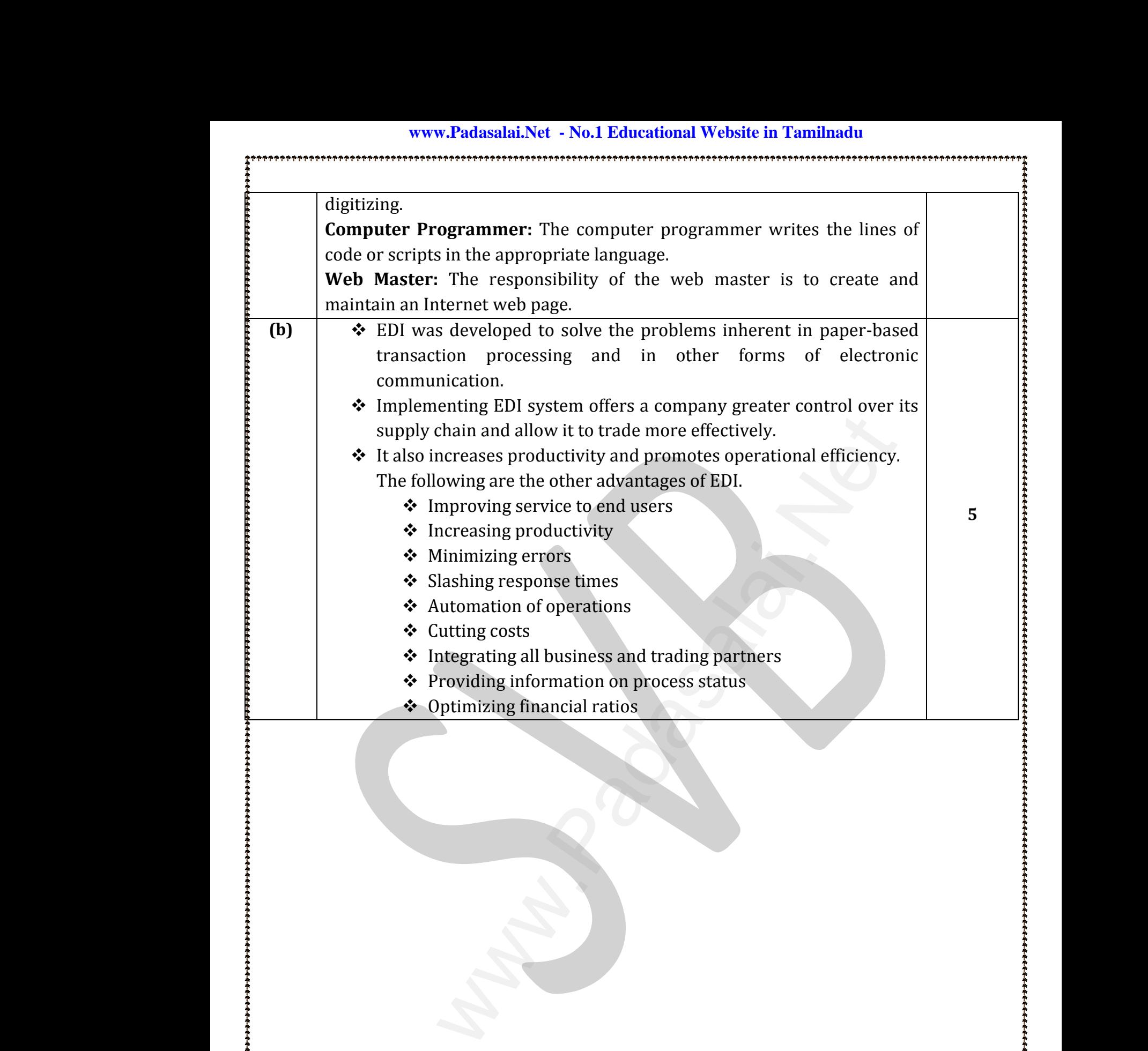

www.Padasalai.Net

www.Padasalai.Net

**ት የተመሰደ እና ተመረመድ የተመሰደ እና ተመረመድ የተመሰደ እና ተመረመድ የተመሰደ እና ተመረመድ የተመሰደ እና ተመረመድ የተመሰደ እና ተመረመድ የተመሰደ እና ተመረመድ የተመ**<br>የተመሰደ እና ተመረመድ የተመሰደ እና ተመረመድ የተመሰደ እና ተመረመድ የተመሰደ እና ተመረመድ የተመሰደ እና ተመረመድ የተመሰደ እና ተመረመድ የተመሰደ እና ተመረመድ

www.Padasalai.Network.com<br>Padasalai.Network.com<br>Padasalai.Network.com

www.Padasalai.Net

www.Padasalai.Net

www.Padasalai.Net

www.Padasalai.Net

ww.Padasalai.<br>Network<br>Network

www.Padasalai.Net

## **www.Padasalai.Net - No.1 Educational Website in Tamilnadu** www.Padasalai.Net - No.1 Educational Website www.Padasalai.Net

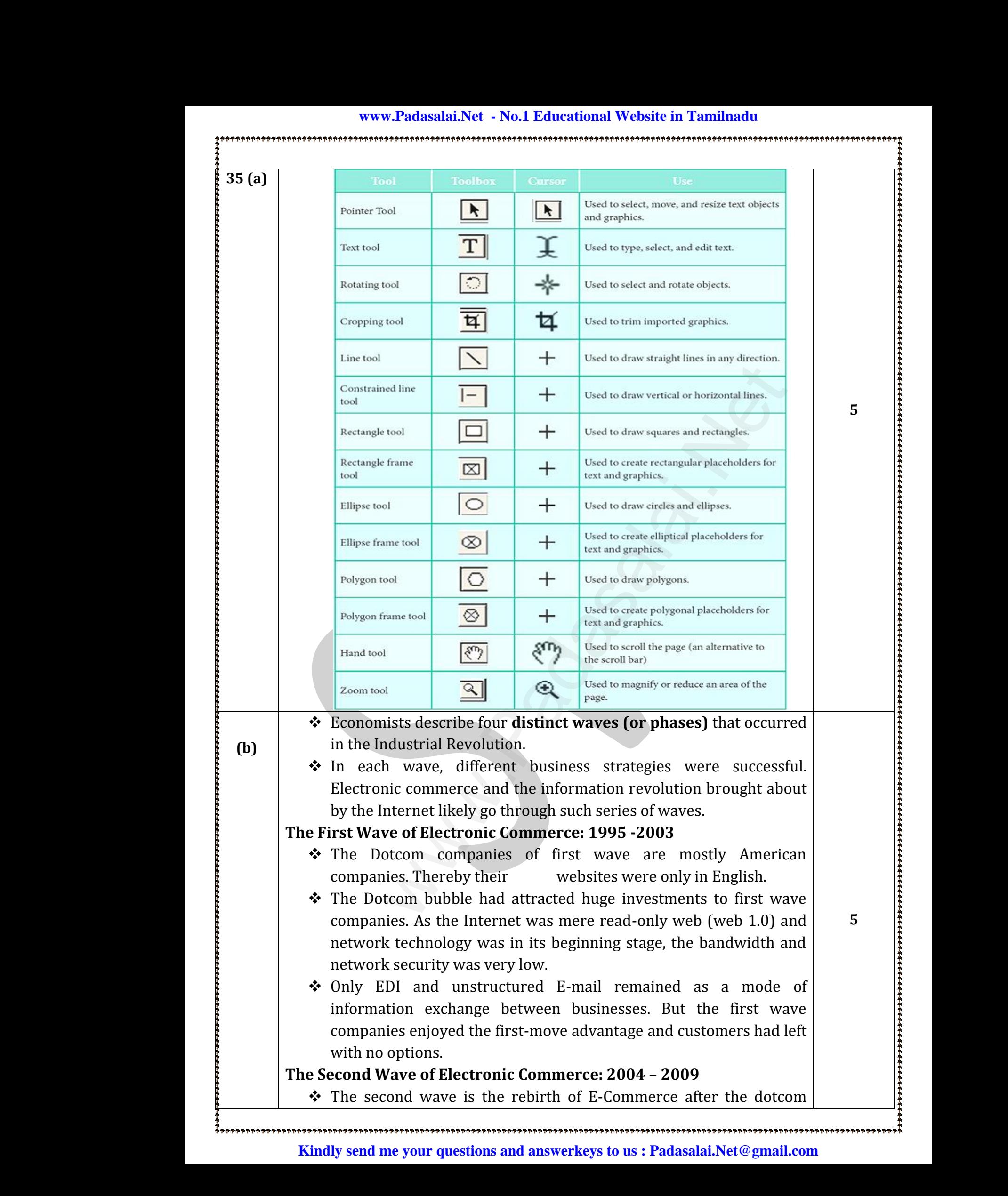

### **www.Padasalai.Net - No.1 Educational Website in Tamilnadu** www.Padasalai.Net - No.1 Educational Website www.Padasalai.Net www.Padasalai.Net

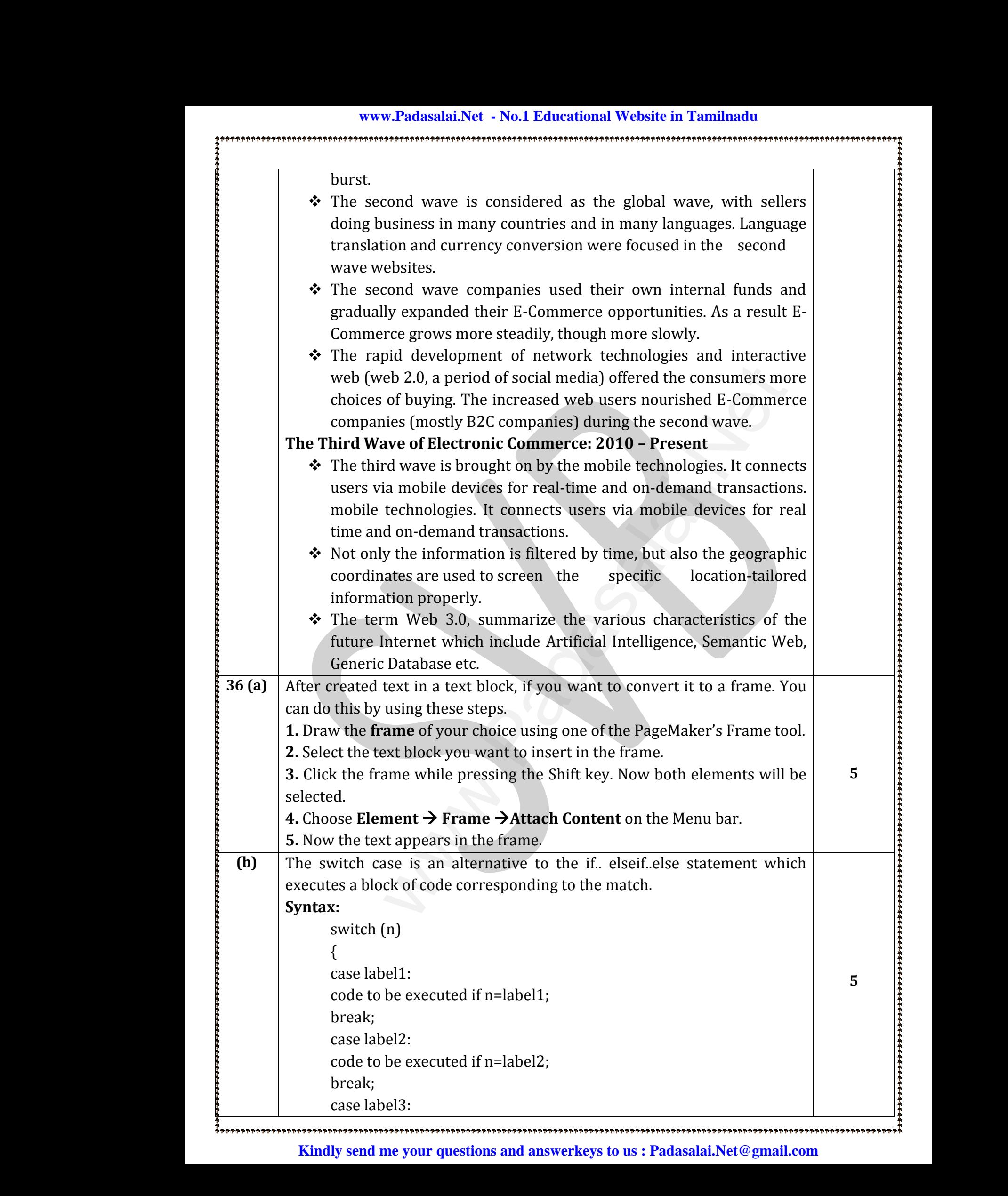

## **www.Padasalai.Net - No.1 Educational Website in Tamilnadu** www.Padasalai.Net - No.1 Educational Website www.Padasalai.Net

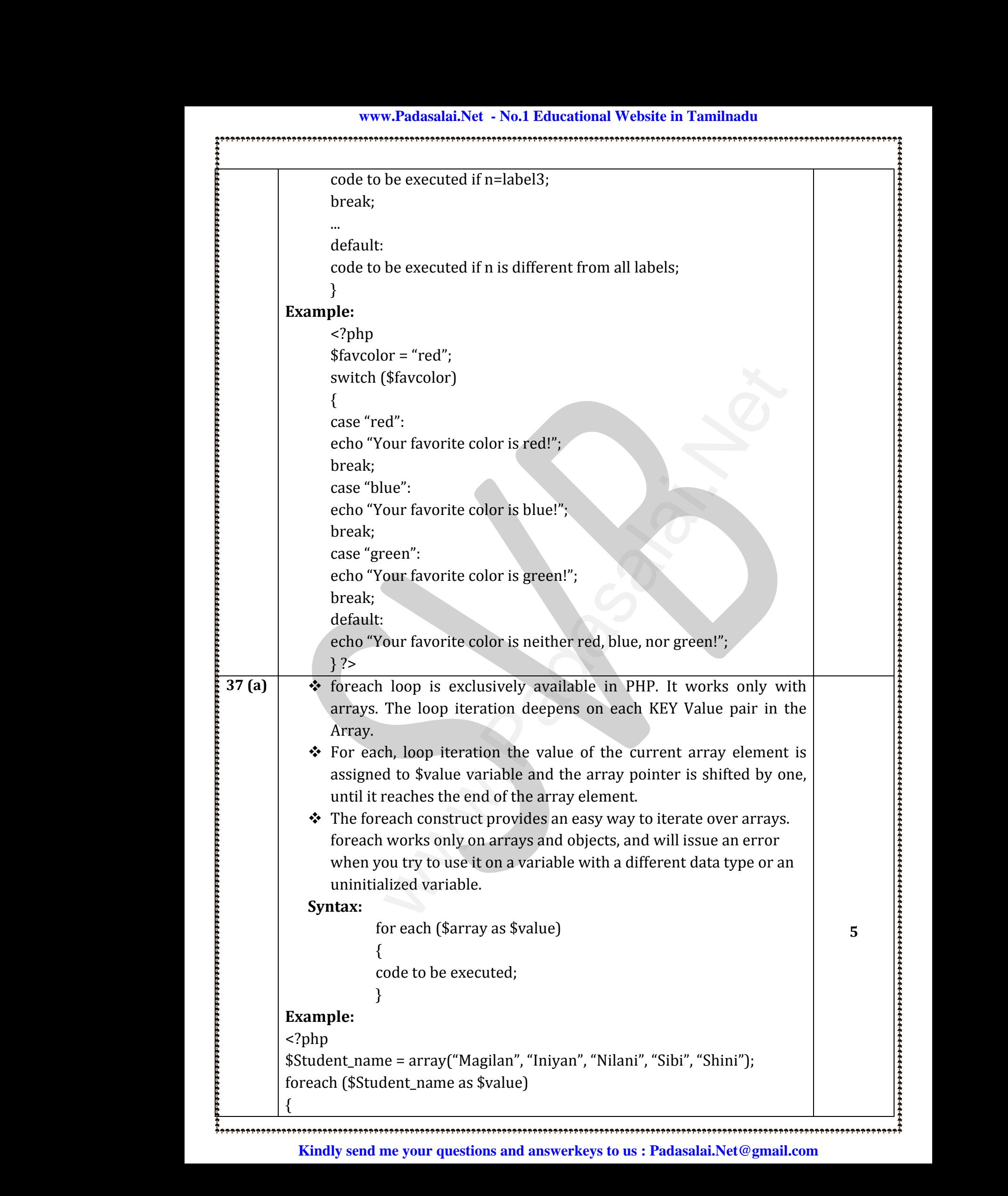

### **www.Padasalai.Net - No.1 Educational Website in Tamilnadu** www.Padasalai.Net - No.1 Educational Website www.Padasalai.Net www.Padasalai.Net

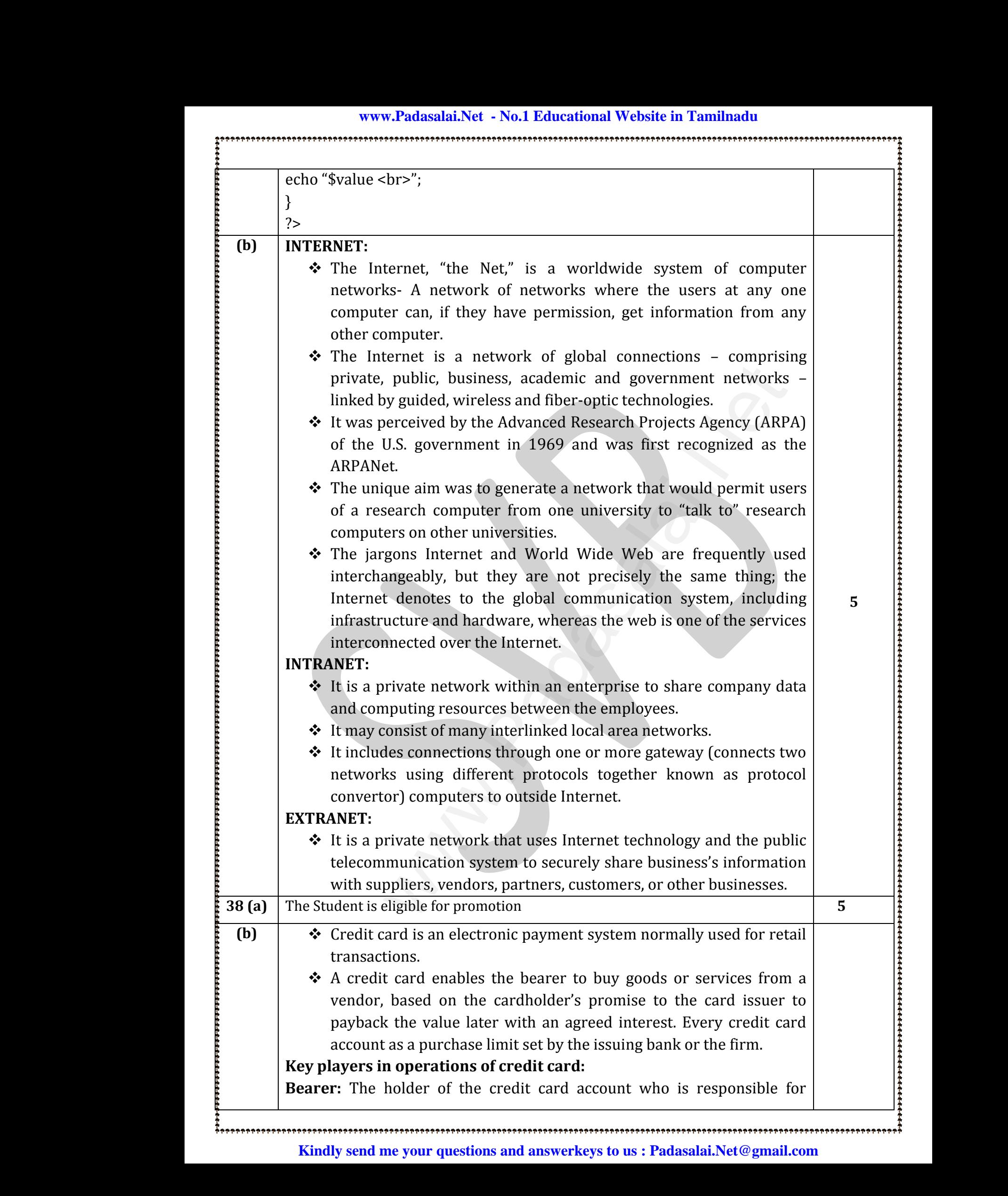

payment of invoices in full (transactor) or a portion of the balance (revolver) the rest accrues interest and carried forward.

**Merchant:** Storekeeper or vendor who sell or providing service, receiving payment made by its customers through the credit card.

**Acquirer:** Merchant's bank that is responsible for receiving payment on behalf of merchant send authorization requests to the issuing bank through the appropriate channels. paym<br>
(revo<br>
Merc<br>
Merc<br>
paym<br>
Acqu<br>
dehal<br>
throu t of invoices in full (transactor) or a port<br>ir) the rest accrues interest and carried forward<br>**nt:** Storekeeper or vendor who sell or providiit<br>made by its customers through the credit card<br>ir: Merchant's bank that is res or the balance<br>
ervice, receiving<br>
ing payment on<br>
e issuing bank<br>
5 pay<br>
pay<br>
(rev<br> **Mer<br>
Pay**<br> **Mer<br>
Pay**<br> **Mer<br>
Pay**<br> **Mer**<br>
pay<br> **Mer**<br>
pay<br> **Mer**<br>
pay<br>
Acq<br>
beh and the balance<br>
service, receiving<br>
ving payment on<br>
the issuing bank<br>  $\begin{bmatrix} 5 \end{bmatrix}$ 

**Credit Card Network:** It acts as the intermediate between the banks. The Company responsible for communicating the transaction between the acquirer and the credit card issuer. These entities operate the networks that process credit card payments worldwide and levy interchange fees. E.g. Visa, MasterCard, Rupay Lomp<br>acqui<br>decid<br>that padasalaid<br>the h y responsible for communicating the trans:<br>
and the credit card issuer. These entities op<br>
cess credit card payments worldwide and le<br>
, MasterCard, Rupay<br>
Bearer's bank, that issue the credit card, set<br>
the approval of tr m between the<br>
e the networks<br>
iterchange fees.<br>
it of purchases,<br>
syment, charges<br>
oducts such as Com<br>
acquare acquare acquare<br>
that<br>
E.g.<br>
Issue<br>
deci<br>
the ion between the<br>ate the networks<br>interchange fees.<br>mit of purchases,<br>payment, charges<br>roducts such as

**Issuer:** Bearer's bank, that issue the credit card, set limit of purchases, decides the approval of transactions, issue invoices for payment, charges the holders in case of default and offer card-linked products such as insurance, additional cards and rewards plan. the credit card issuer. These entities operate the network<br>tredit card payments worldwide and levy interchange fee<br>erCard, Rupay<br>r's bank, that issue the credit card, set limit of purchase<br>pproval of transactions, issue in

# **Advantages:** www.communications.com<br>Networks and the set of the set of the set of the set of the set of the set of the set of the set of the set o<br>Networks and the set of the set of the set of the set of the set of the set of the set o

www.Padasalai.Net

 $\ddot{ }$ 

www.Padasalai.Net

www.Padasalai.Net

- ◆ Most credit cards are accepted worldwide.
- $\triangleleft$  It is not necessary to pay physical money at the time of purchase. The customer gets an extra period to pay the purchase. www.com/www.com/www.com/www.com/www.com/www.com/www.com/www.com/www.com/www.com/<br>Advance/www.com/www.com/www.com/www.com/www.com/www.com/www.com/www.com/www.com/<br>Advance/www.com/www.com/www.com/www.com/www.com/www.com/www **ages:**<br>
ost credit cards are accepted worldwide.<br>
is not necessary to pay physical money at the<br>
customer gets an extra period to pay the pure<br>
epending on the card, there is no need to pay a<br>
llows purchases over the Int me of purchase.<br>
se.<br>
ty.<br>
ce and pay the time of purchase.<br>ase.<br>iity.<br>rice and nav the
	- $\triangleleft$  Depending on the card, there is no need to pay annuity.
	- ❖ Allows purchases over the Internet in installments.
	- Some issuers allows "round up" the purchase price and pay the difference in cash to make the transactions easy.

**\*\*\*\*\*\*\*\*\*** www.com www.Padasalai.Net

**Prepared by,**

Department of Computer Science **www.padasalai.**<br>Net Prepared by,<br> **Writment of Computer Science** www.<br>Wience Web<br>1989<br>1989<br>1989

**5**

**ሎት ተተመረ እና የመልክ አመረ እና የመልክ አመረት የተመረ እና የመልክ አመረት የተመረ እና የመልክ አመረት የተመረ እና የመልክ አመረት የተመረ እና የመልክ አመረት የተመረ**<br>በአመረጥ የተመረ እና የመልክ አመረ እና የመልክ አመረ እና የመልክ አመረት የተመረ እና የመልክ አመረት የተመረ እና የመልክ አመረት የተመረ እና የመልክ አመረት የተመረ

www.Padasalai.Network.com<br>Padasalai.Network.com<br>Padasalai.Network.com

**www.Padasalai.Net - No.1 Educational Website in Tamilnadu** www.Padasalai.Net - No.1 Educational Website www.Padasalai.Net - No.1 Educational Websi

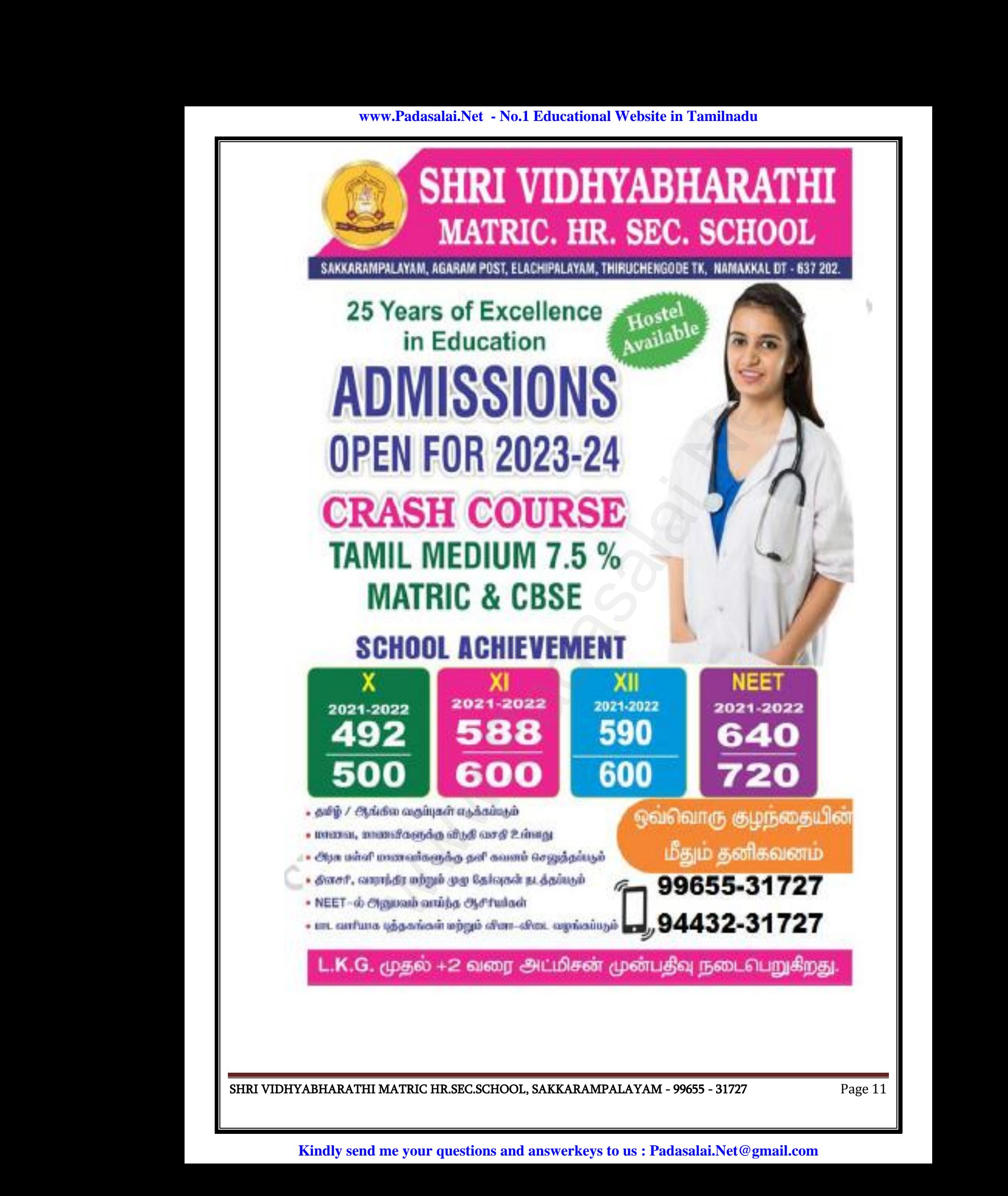

**www.Padasalai.Net - No.1 Educational Website in Tamilnadu**

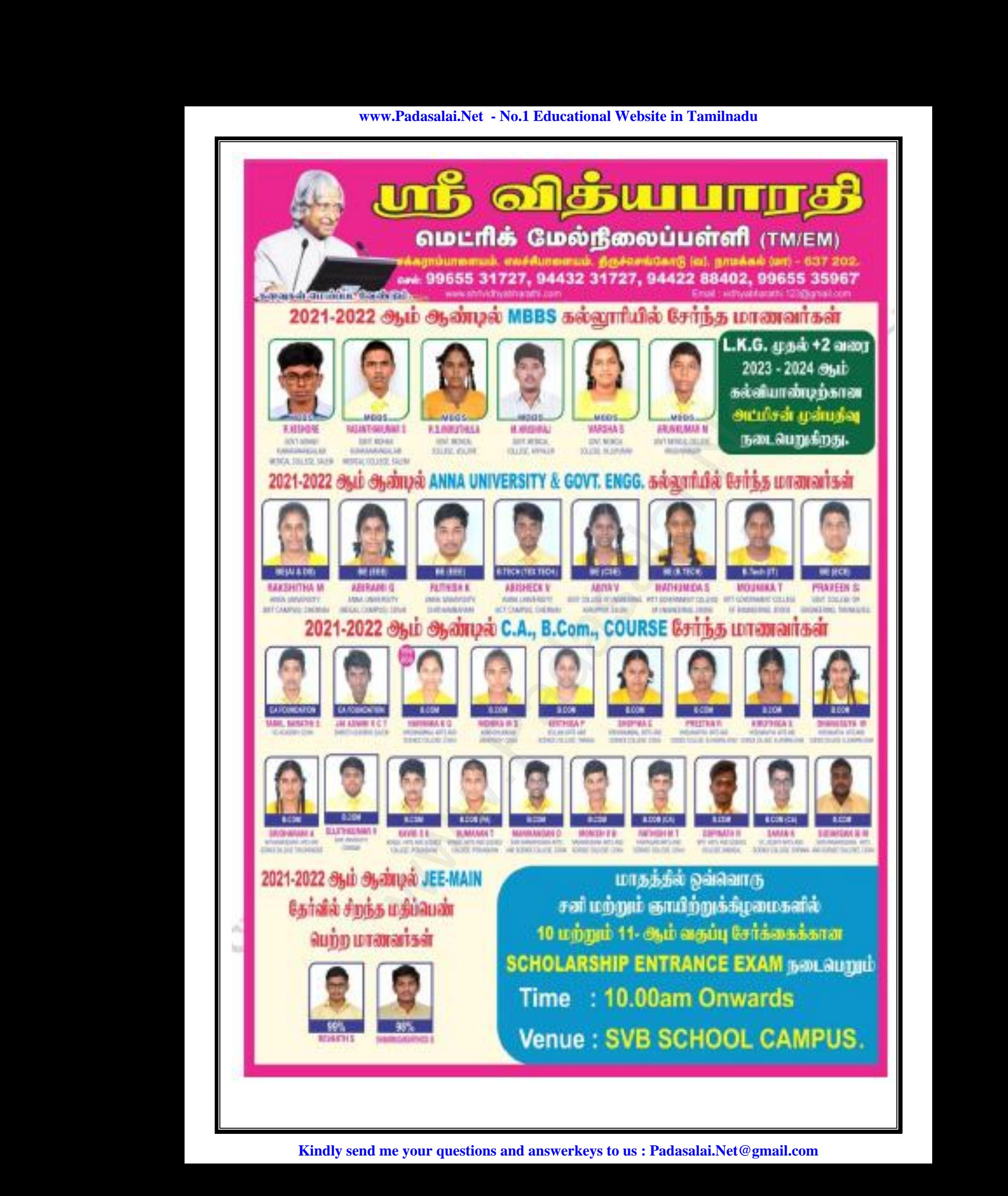